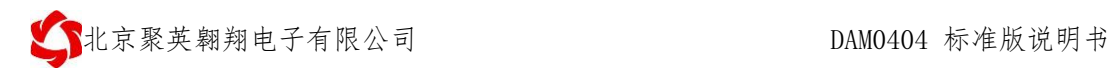

**DAM0404** 

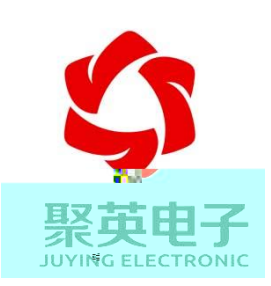

**2015 01** 

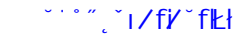

 联系电话和 QQ 4008128121

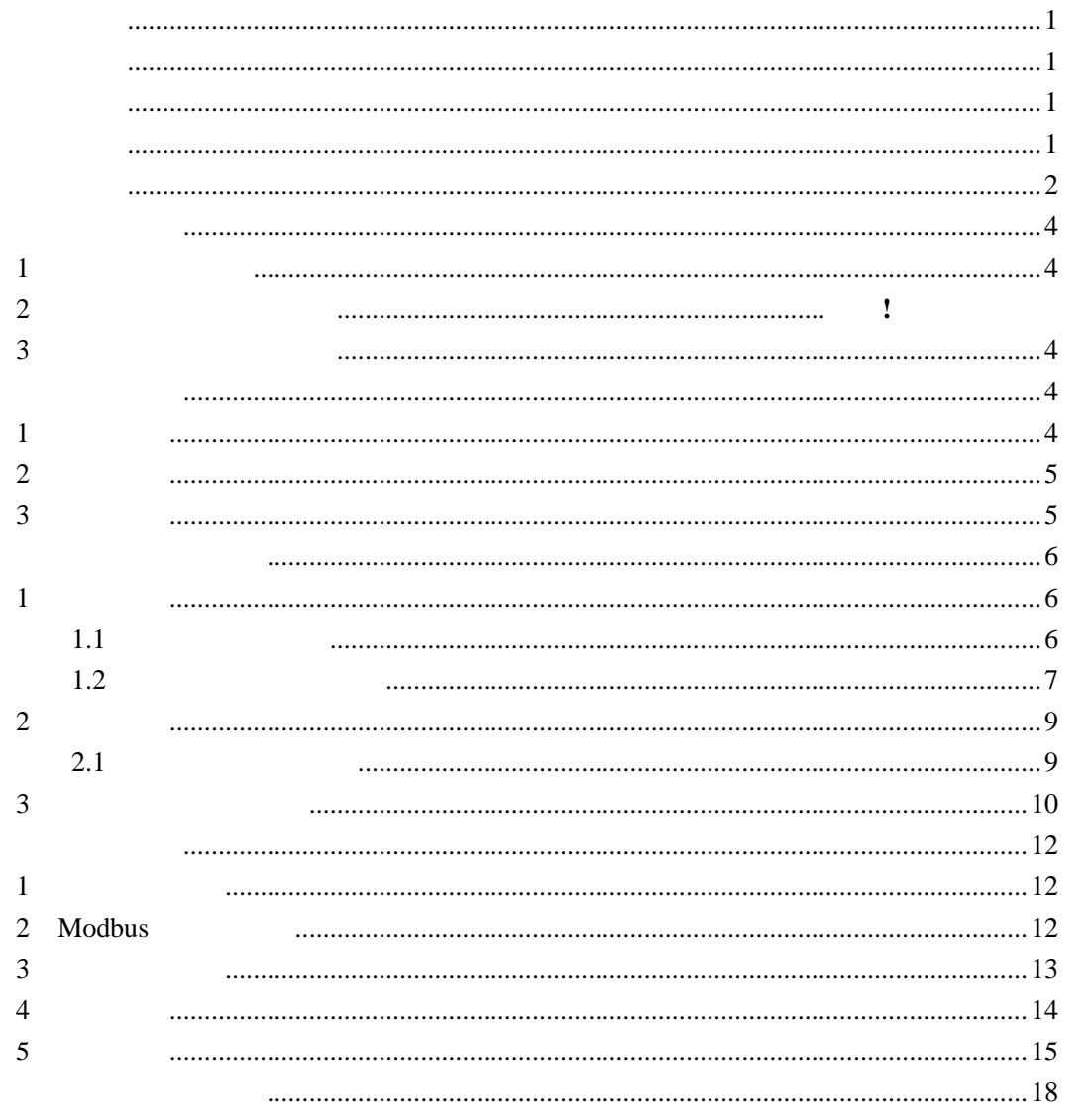

<span id="page-2-0"></span>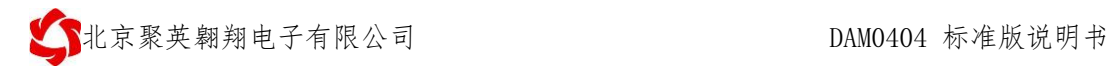

- $\bullet$  DC7-30V
- $\bullet$  $\bullet$  RS485 RS232
- <span id="page-2-2"></span><span id="page-2-1"></span> $2400,4800,9600,19200,38400$

<span id="page-2-3"></span>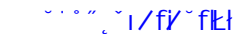

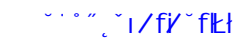

 联系电话和 QQ 4008128121

<span id="page-3-0"></span>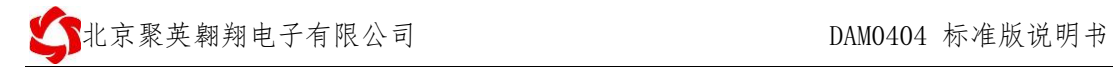

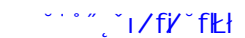

 联系电话和 QQ 4008128121

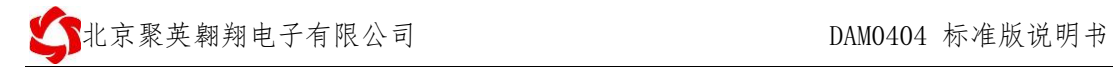

<span id="page-5-0"></span>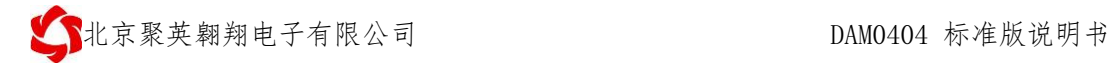

<span id="page-5-1"></span>**1**、继电器接线说明

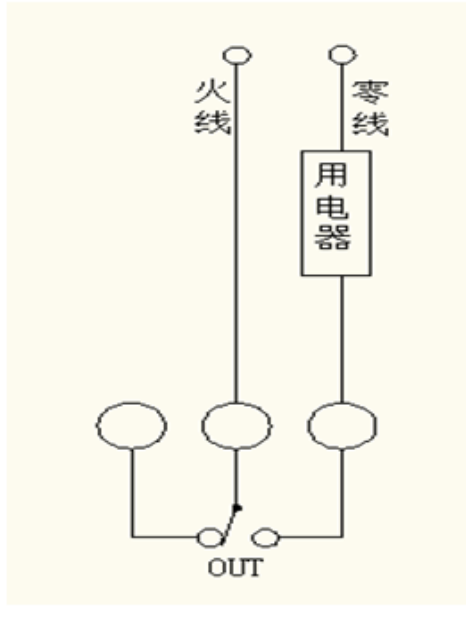

<span id="page-5-2"></span>**2**、无源开关量接线示意图

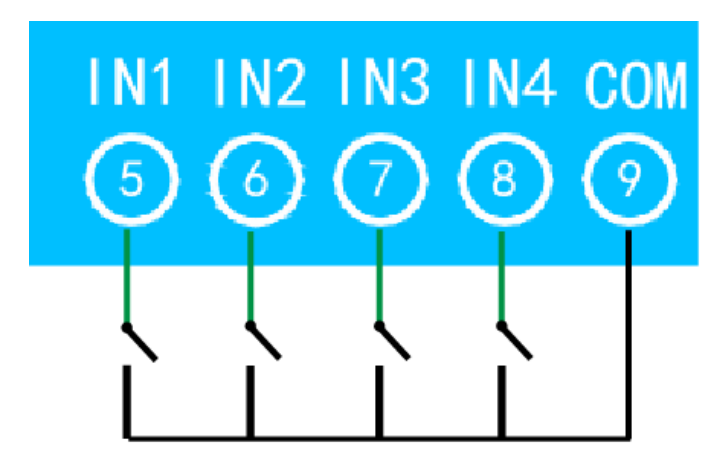

<span id="page-5-4"></span><span id="page-5-3"></span>**1**、软件下载

- -
  -

- -

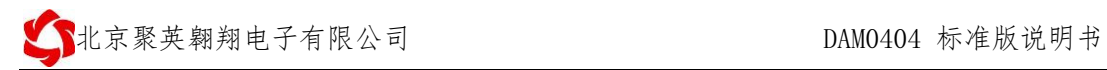

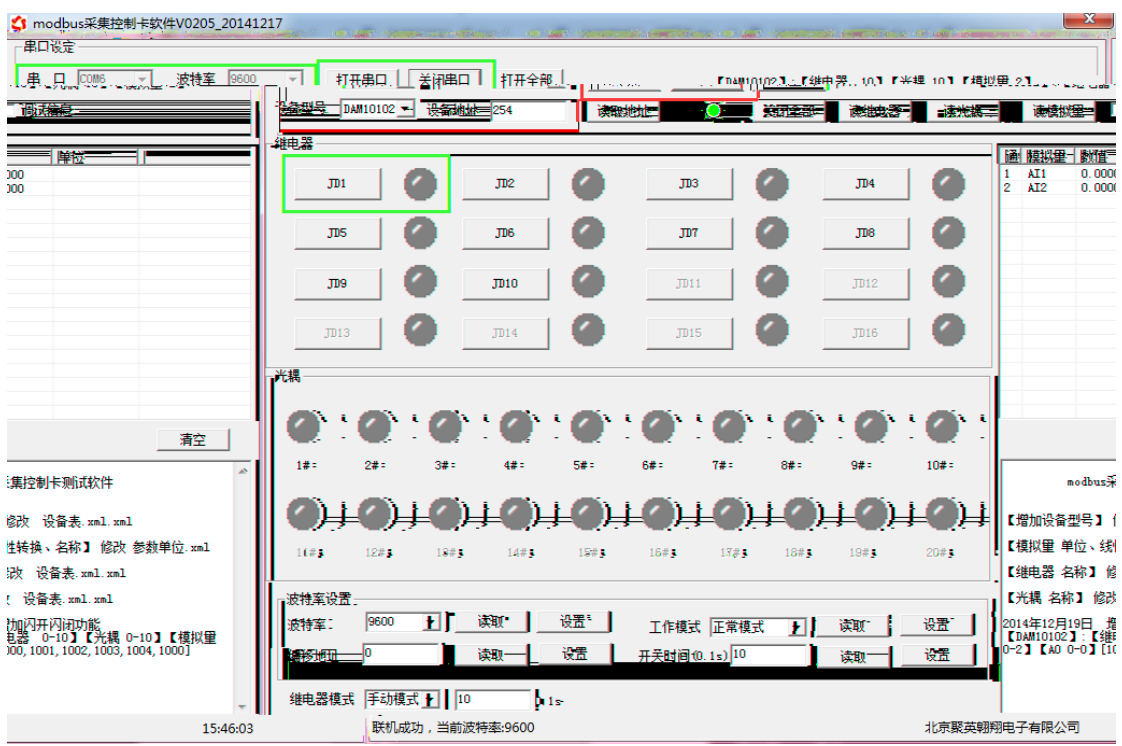

# <span id="page-7-1"></span><span id="page-7-0"></span>**1**、连接设备

## <span id="page-7-2"></span> $1.1$

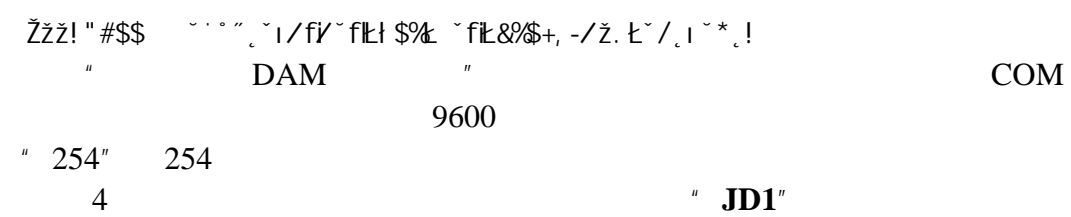

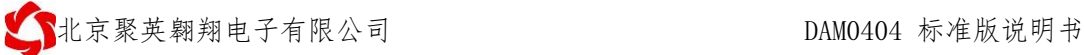

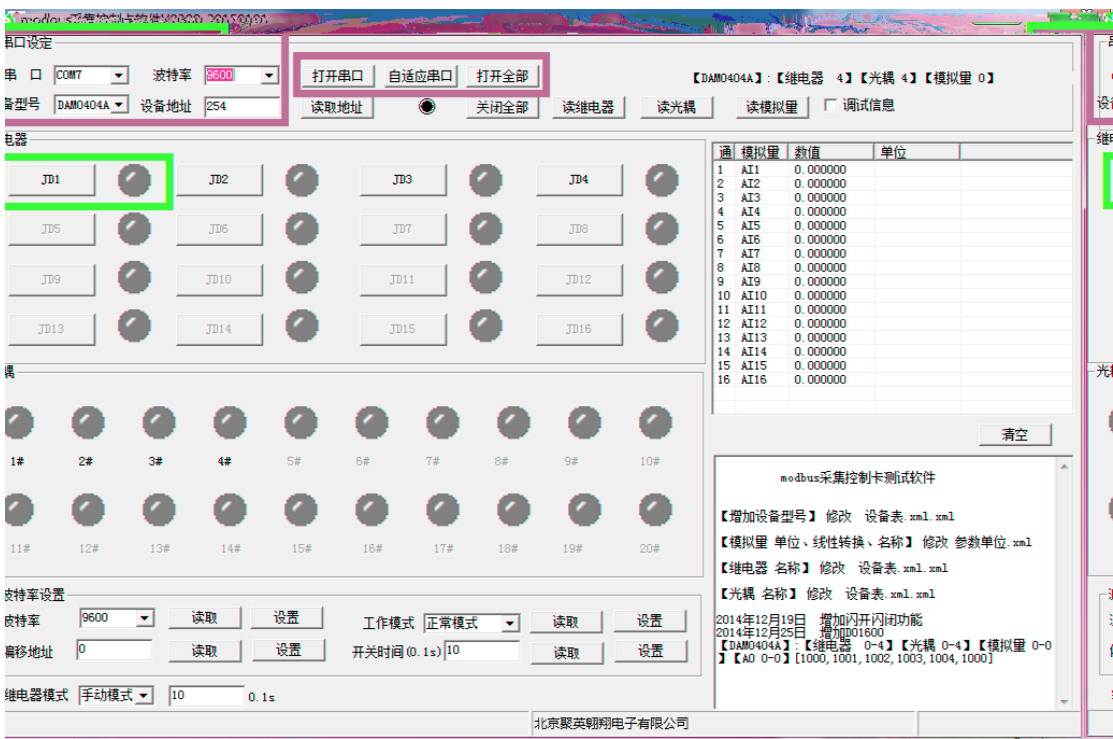

设备偏移地址是指在薄码开关地址基础上进行偏移,具体关系是:设备地址**=**拨

## <span id="page-8-0"></span>**1.2**、设备地址的更改方法

**1.2.1**、设备地址的介绍

码开关地址**+**偏移地址。 **1.2.2**、设备地址的读取

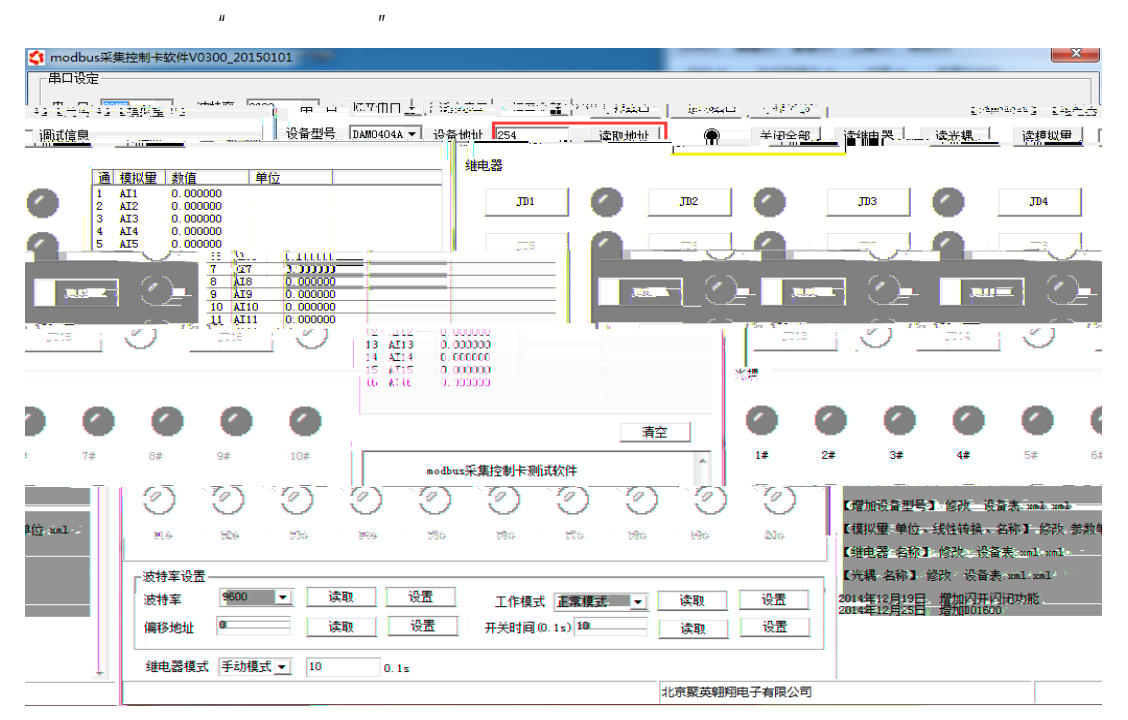

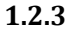

 $n = n$ 

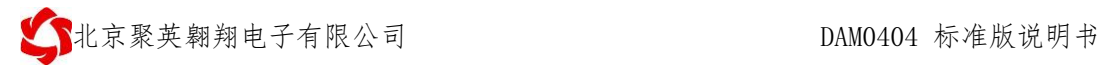

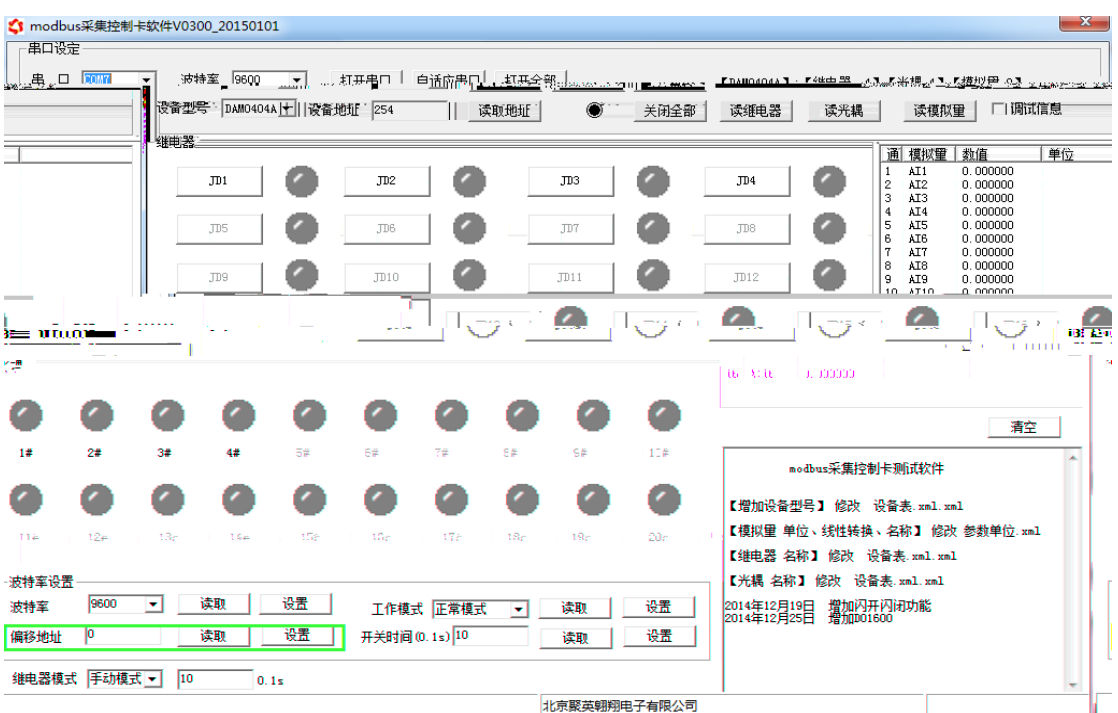

1.2.4

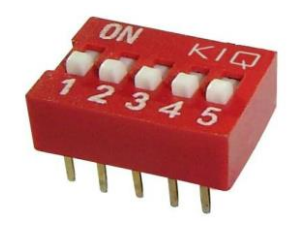

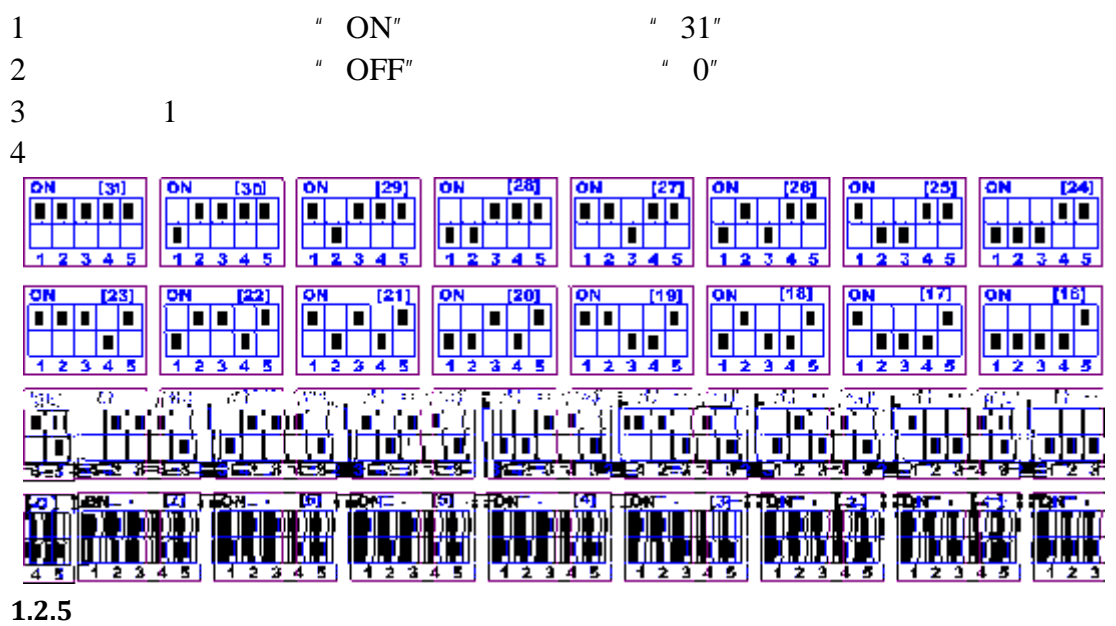

 $n = n$  and  $n = n$ 

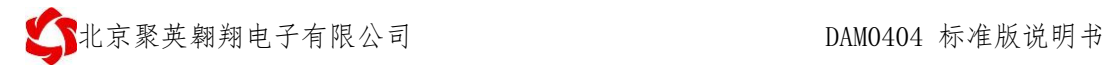

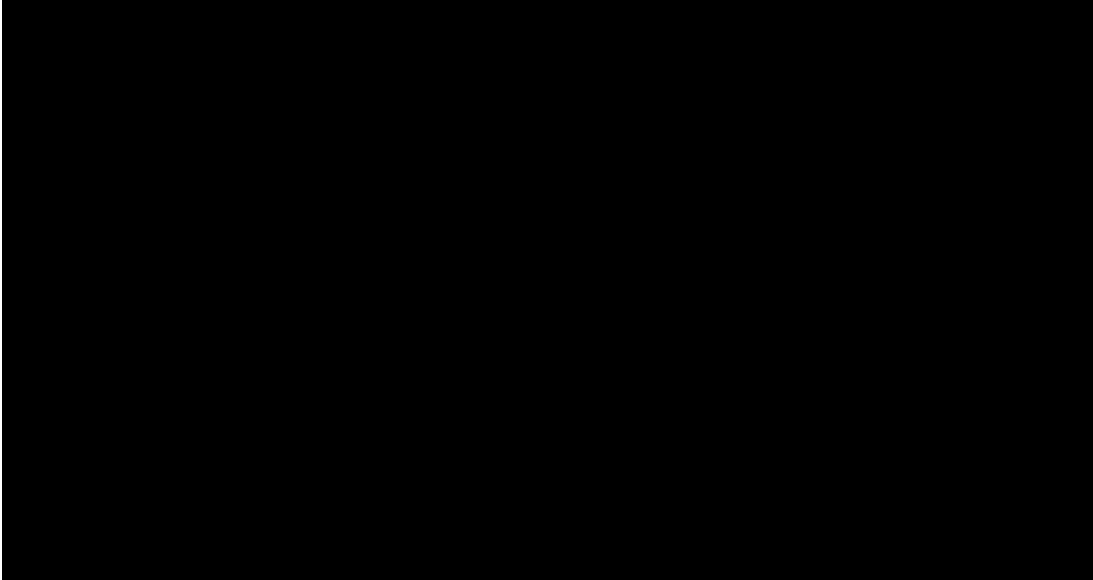

# <span id="page-10-0"></span>**2**、工作模式

<span id="page-10-1"></span> $2.1$  $2.1.1$ 

 $\boldsymbol{->}$ 

 $\rightarrow$ 

 $0.05$ 

**2.1.2**、本机自锁联动模式

 $\rightarrow$  $\rightarrow$ 

<span id="page-11-0"></span>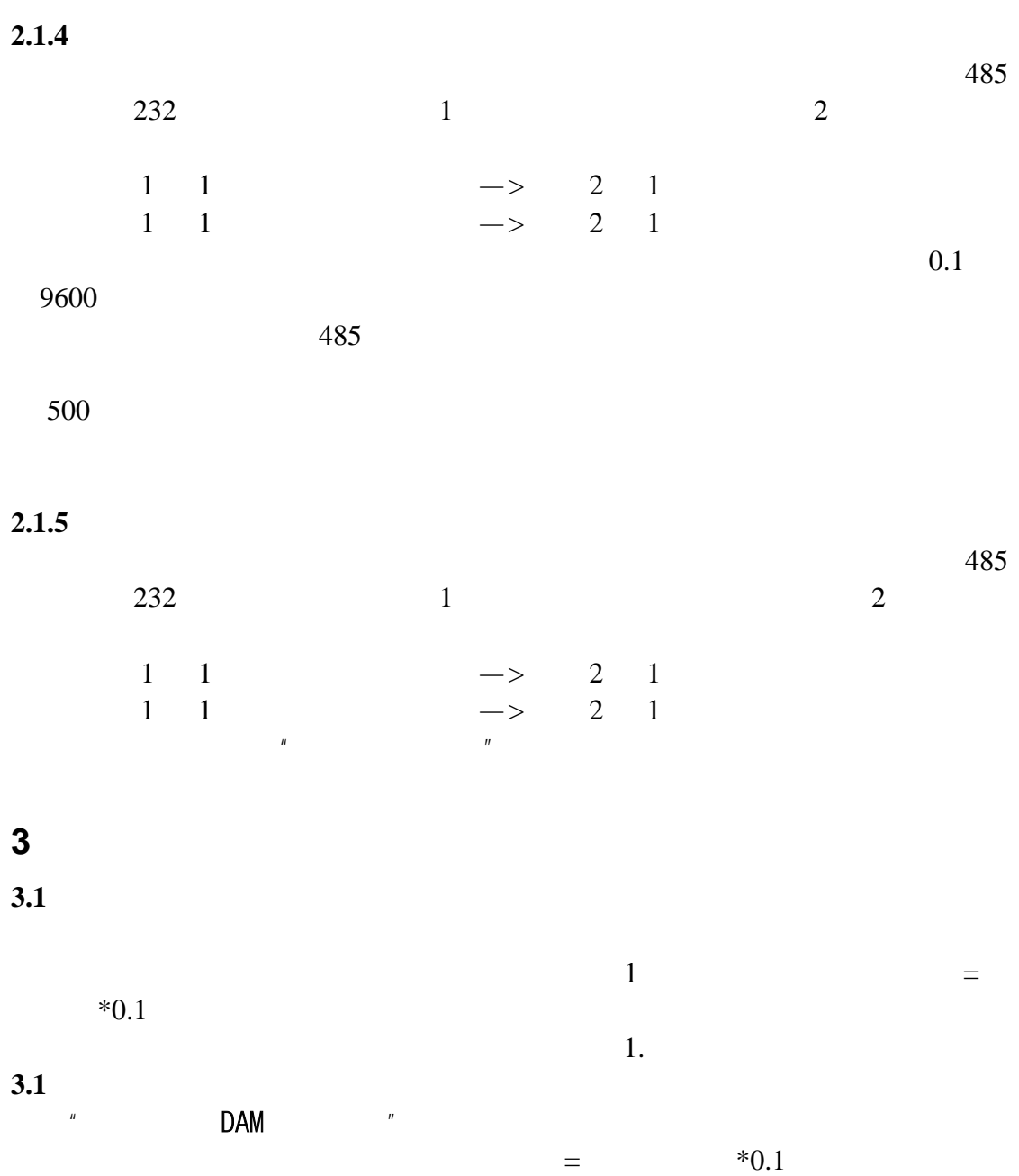

- -

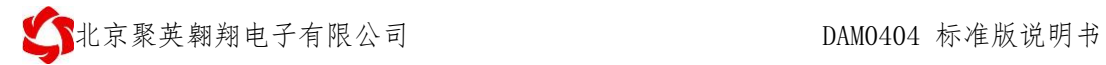

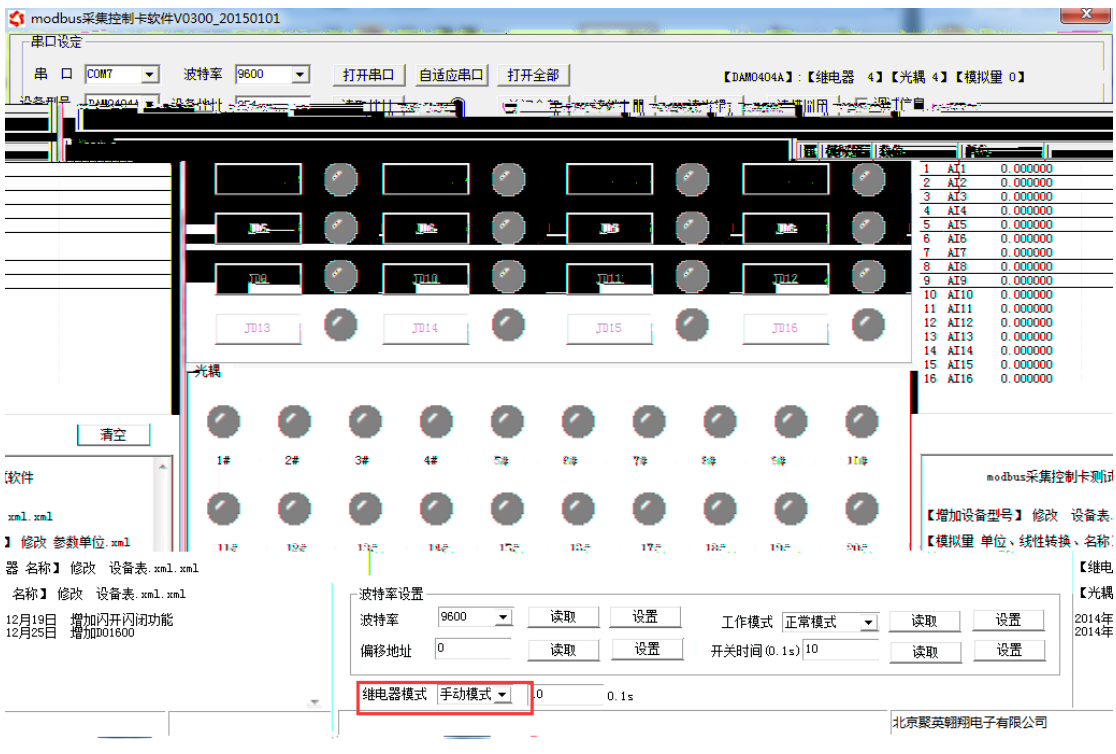

<span id="page-13-0"></span>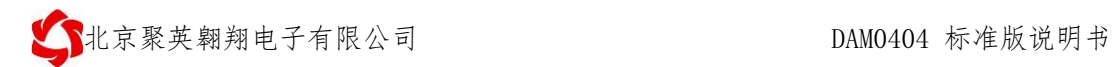

<span id="page-13-2"></span><span id="page-13-1"></span>**1**

- -

 12 联系电话和 QQ 4008128121

#### **0 61211 EM20 61211 EMC30 61211 EMG 61211 EMQ1213T 01 18 61211 EMGdbus&ST 01 MAS2 × ñ \_**

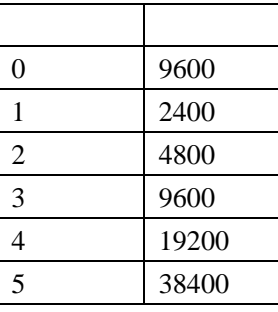

00001---00002

③:继电器状态,通过 30002 地址可以查询,也可以通过 00001---00002

30002 16bit 16

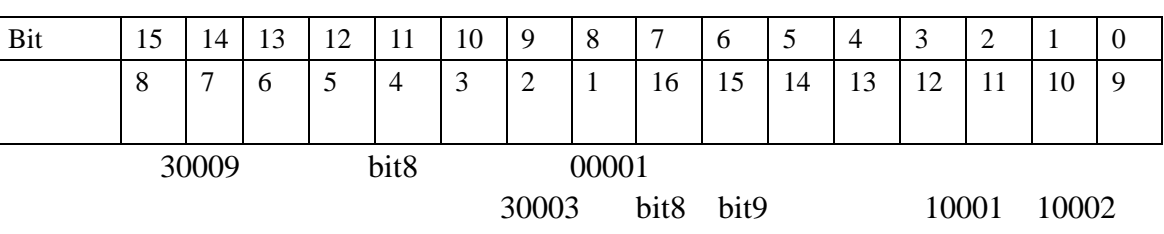

寄存器地址按照 PLC 命名规则,真实地址为去掉最高位,然后减一。

<span id="page-14-0"></span>**3**、指令生成说明

 $254$  $254$ 

RS485  $\mathbb{R}^n$  and  $\mathbb{D}\text{AM}$  and  $\mathbb{R}^n$ 

- -

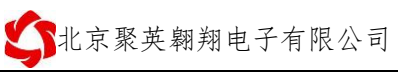

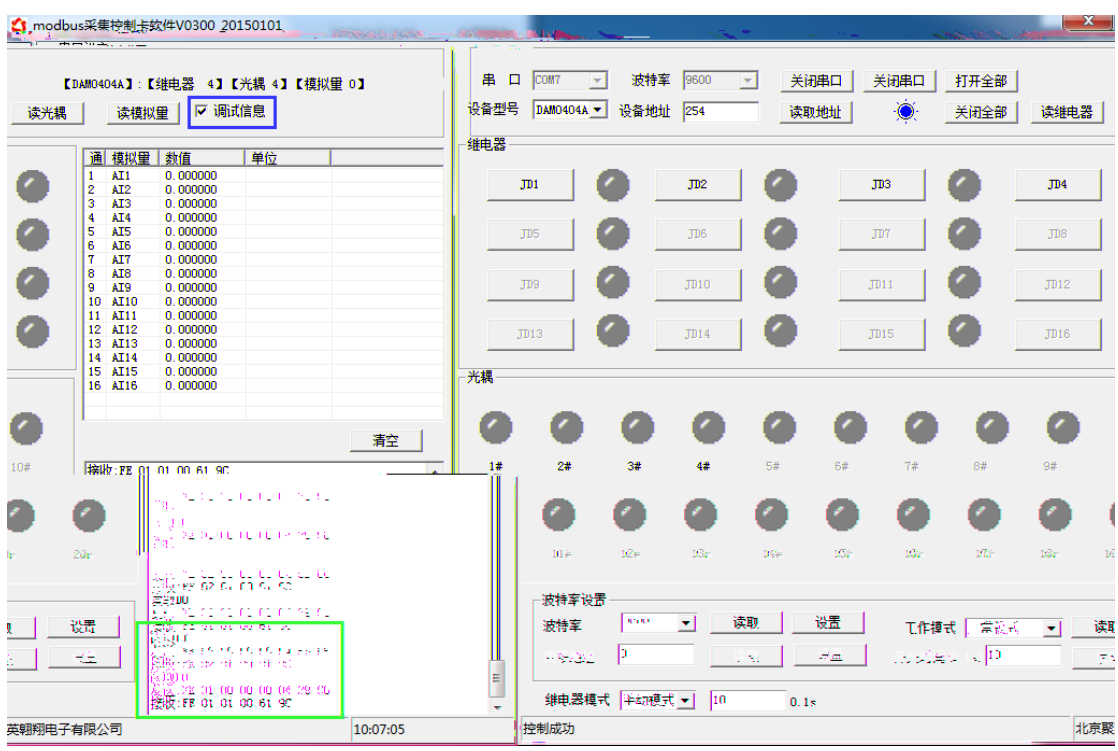

modbus

 $modbus$ 

is a set of  $1$  or  $\geq 1$  or  $\geq 1$  $0001$ 

<span id="page-15-0"></span>**4**、指令列表

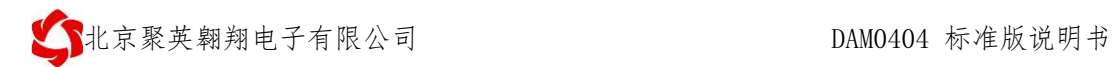

<span id="page-16-0"></span>**5**、指令详解

- **5.1**、继电器输出
	- $1$

FE 05 00 00 FF 00 98 35

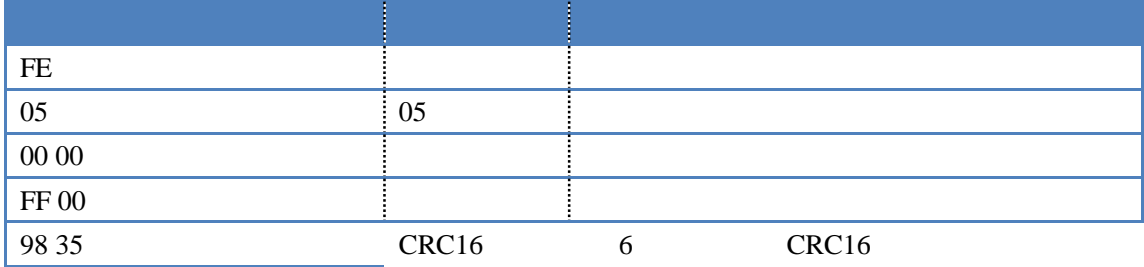

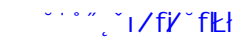

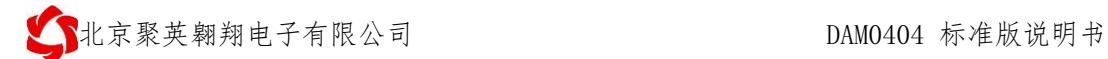

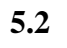

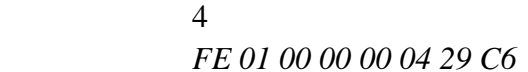

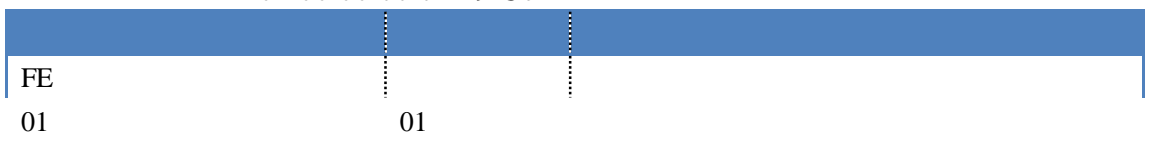

**5.4**、闪开闪闭指令

### FE 10 00 03 00 02 04 00 04 00 0A 00 D8 FE 10 00 03 00 02 04 00 02 00 14 21 62

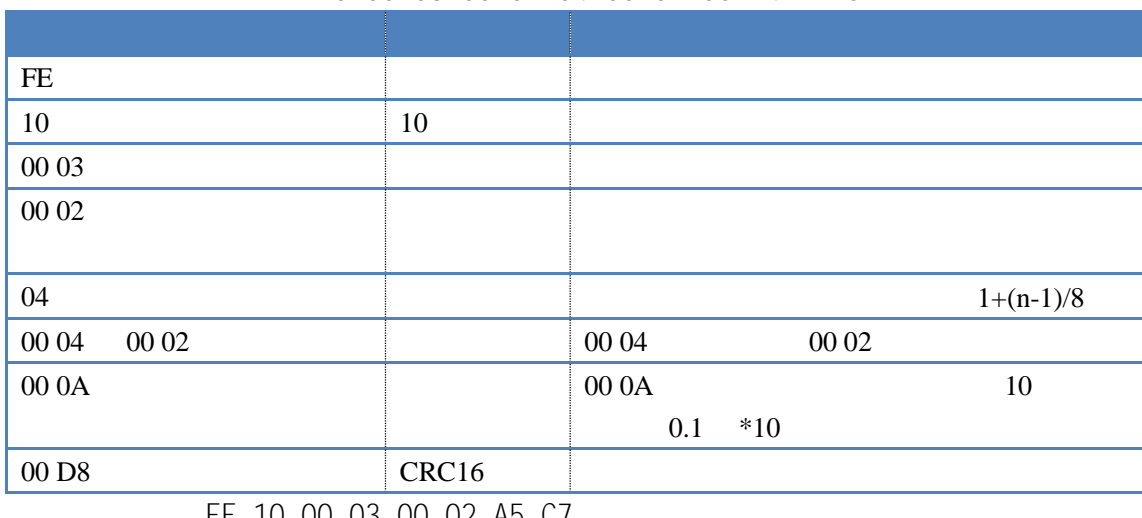

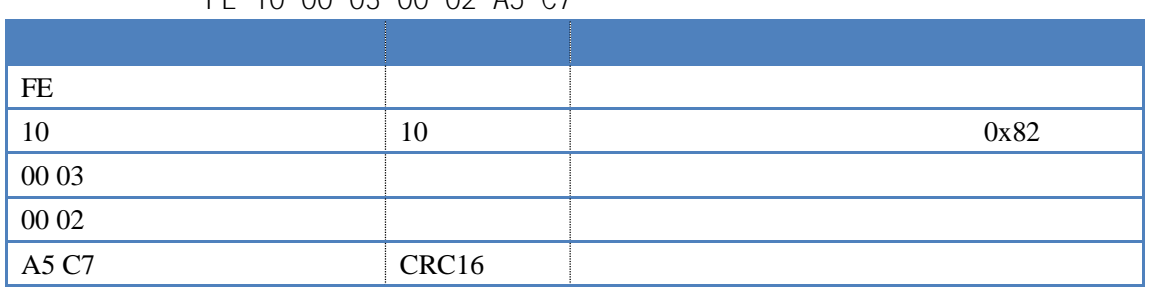

**5.5**、全开全关指令

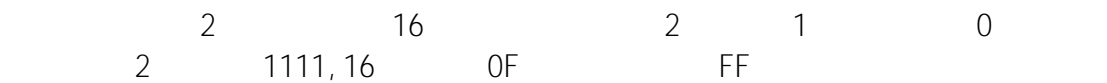

FE 0F 00 00 00 04 01 FF 31 D2 FE 0F 00 00 00 04 01 00 71 92

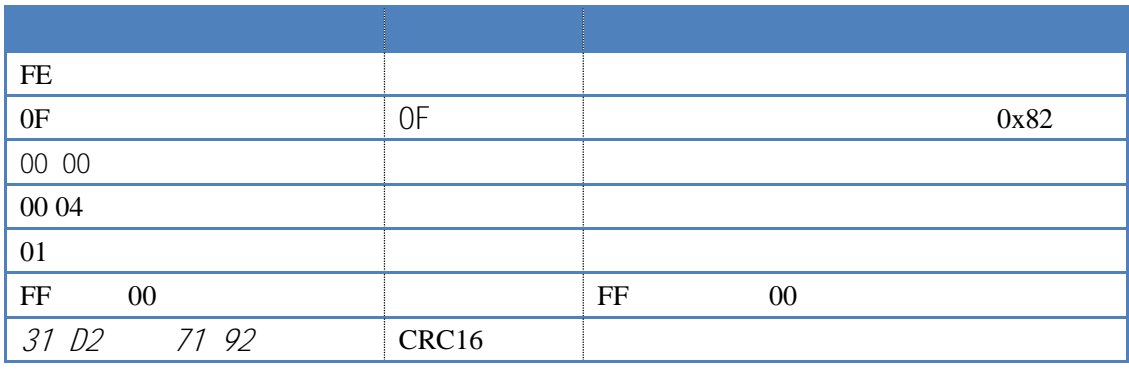

字段 含义 备注

- -

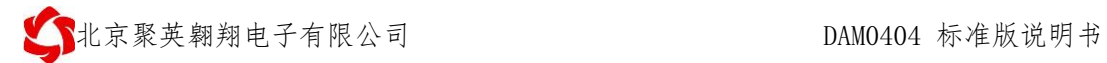

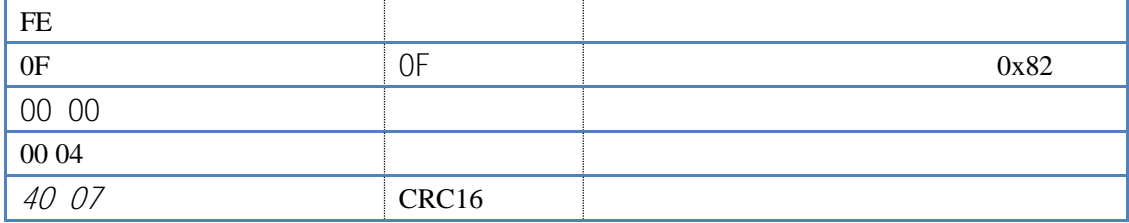

<span id="page-19-0"></span>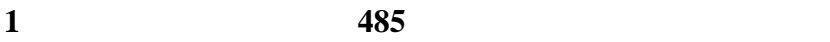

- $1.485$
- $2.2$
- **2**、**485**